# **Volume Control Crack License Code & Keygen PC/Windows [2022]**

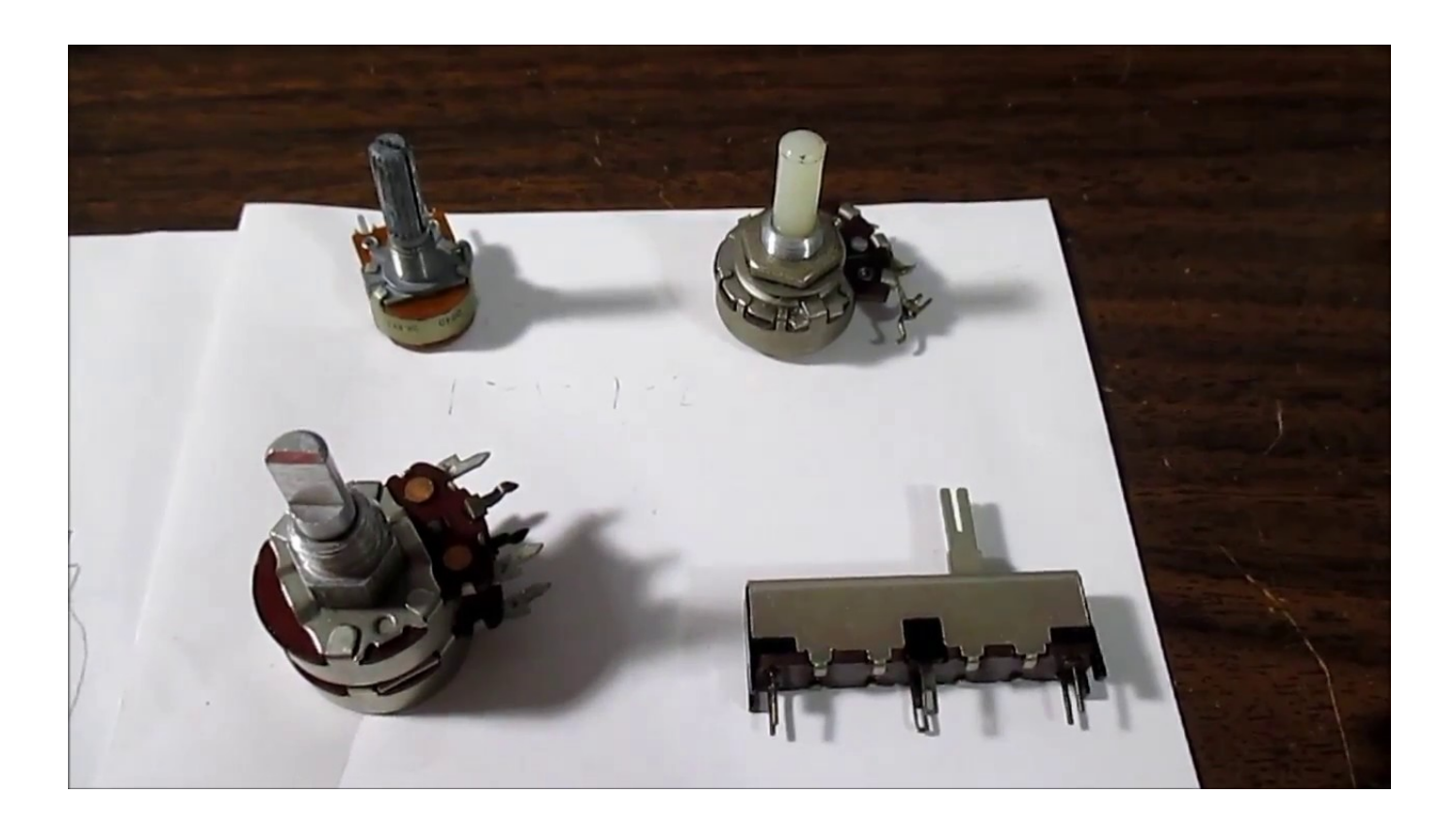

**Download** <https://urluss.com/2jae16>

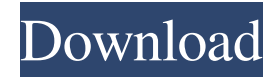

# **Volume Control Crack License Code & Keygen PC/Windows [2022]**

· You can set the volume level for different slides (like different dialogues or different videos). · You can mute the slides (no audio). · The audio player volume can be controlled separately. · You can set different mute settings for individual shows. · You can create volume/mute controller for individual slides. · You can adjust Master volume, Waveform, CD player volume and MIDI synthesizer volume. How to install the Volume Control Cracked Accounts addin for Microsoft PowerPoint? · Before installing the Volume Control Full Crack, please note the following: · This addin is Microsoft PowerPoint addin and no problem is expected for using it. · To use the Volume Control Crack Free Download, Microsoft PowerPoint version 2007 and 2010 are supported. · To enable the Volume Control Download With Full Crack, you need to install the Volume Control Serial Key addin and restart Microsoft PowerPoint. After installing the Volume Control Download With Full Crack, there are two sections: · Volume & Mute Controller · Master Volume Volume & Mute Controller This section contains two controls: · Volume Control Crack Keygen · Master Volume Master Volume This control will adjust the overall volume of the show. Cracked Volume Control With Keygen This control will adjust the volume level for slides. Waveform This control is used to set the audio volume level for individual audio file (sample). Midi synthesizer This control is used to set the volume level for individual midi files (samples). CD Player This control is used to set the volume level for individual CD (sample). Mute Controller This section contains two controls: · Mute · Set mute for one show Mute This control is used to toggle/mute/unmute/toggle-mute slides. How to use the Volume Control Torrent Download addin? · To turn ON/OFF mute, press the Mute button. · To adjust the Volume level for each slide, press the Volume Control Crack. · To adjust the Volume level for the show as a whole, press the Master volume. · To toggle mute on/off, press the Mute button. Questions? · If you have any questions or suggestions about the addin, feel free to contact me (email: · webmaster@logankrishna.com). · I'm also available on Skype: logankrishna

### **Volume Control Crack + Free [Win/Mac]**

Volume Control Cracked Version addin is an easy to use and useful tool to quickly control volume on Microsoft PowerPoint slides. Volume Control Cracked Version will enable you to quickly: · Set the volume for slides - different volume level on different slides. · Set different mute settings for slides. · Create Volume Control Cracked Versionler on the slide to control the volume during shows. · Create mute controller on the slide to turn speakers ON/OFF during shows. · Adjust the following controls individually as well as collectively · Master volume · Waveform-audio volume · MIDI synthesizer volume · CD Player volume Change Log: =Changes for v1.0= =Changes for v1.1= =Changes for v1.2= =Changes for v1.3= =Changes for v1.4= =Changes for v1.5= =Changes for v1.6= =Changes for v1.7= =Changes for v1.8= =Changes for v1.9= =Changes for v1.10=  $=$ Changes for v1.11=  $=$ Changes for v1.12=  $=$ Changes for v1.13=  $=$ Changes for v1.14=  $=$ Changes for v1.15=  $=$ Changes for  $v1.16$  =  $=$ Changes for v1.17 =  $=$ Changes for v1.18  $=$   $=$ Changes for v1.19  $=$   $=$ Changes for v1.20  $=$   $=$   $=$ Changes for v1.21  $=$   $=$   $=$ Changes for v1.22= =Changes for v1.23= =Changes for v1.24= =Changes for v1.25= =Changes for v1.26= =Changes for v1.27=  $=$ Changes for v1.28  $=$   $=$ Changes for v1.29  $=$   $=$ Changes for v1.30  $=$   $=$ Changes for v1.31  $=$   $=$   $=$ Changes for v1.32  $=$   $=$   $=$   $\in$   $\infty$   $\infty$  $v1.33 =$ =Changes for  $v1.34 =$ Changes for  $v1.35 =$ =Changes for  $v1.36 =$ Changes for  $v1.37 =$ =Changes for  $v1.38 =$ =Changes for v1.39 = =Changes for v1.40 = =Changes for v1.41 = =Changes for v1.42 = =Changes for v1.43 = =Changes for v1.44 =  $=$ Changes for v1.45 $=$ Changes for v1.46 $=$   $=$ Changes for v1.47 $=$   $=$ Changes for v94e9d1d2d9

## **Volume Control**

Volume Control provides users with an easy way of controlling system volume using a widget that resides in your system tray. From this desktop gadget you can easily adjust the sound level according to your preferences. Volume Control is relatively easy to use. All you need to do is enter a percentage of the system volume that you would like to hear. However, if you want to mute the sounds, you only need to click a single mouse button. It is well crafted and simple to use. Another bonus is that the application uses a nice blue theme.The question is: Is there life after the pyramids?In the end, is it possible to survive on a desert planet, surrounded by worlds of sand? Well, let's find out.First, I must say that I was an exile during my exile. Because I was scrounging here and there for the things I needed. I was a skeleton, the fraying skin stretched over my skull. The fate of my people, the red-skinned elves, were my burden. As they left the forest of blue-green trees, from which the white, soft, and sometimes sweet wine was procured, to the cold, dangerous, and hostile icy lands, I was one of the last. I didn't go after the rest of them, because I was too weak. I couldn't even lift my hooves with me, let alone fight the snow creatures that tried to attack the refugees. I was far from the battlefields, where the fights for the ground were won, and lost. I stayed away. But from time to time I snuck to the edge of the forest, and watched the long, dark walk of the refugees, I saw the lights of their campfires. I thought, "If only I could join them! I could get food and water!"Then one day I woke up to find my skin had turned from white to pale blue-grey. The white desert sands around me had turned to deep blue. I had somehow survived the coming of the ice ages, but the cold still had my bones cold. I was still the only one left. The others were dead. But I still lived.Now that the ice has come, my skeleton has become soft, and I live in a new world.The sun has finally come out, the clouds of gray have gone away, the dunes in the distance have become small hills, and the snow that covers the land is gone. My people are safe. The future is

### **What's New in the?**

1. New Quick Start option. Now you can easily start the quizzes by clicking the Start button on the first page. 2. Revisions of UI for Android and iPhone devices. 4. New optional Pop-up Tips feature. You can now see a hint, if you don't understand something, just click on the question. 5. New big thumbnails of the questions and answers. 6. New color themes and image size options. 7. New optional timers. You can now save the current time to count down to the start of the exam. 8. New features of testing progress tracking, statistics and tests completion. New in Volume 2: 1. New AI supported tests, which can know how to change questions and answers. 2. New smart tests, which can know when a question is missing or incorrect. 3. New CompuCram blog, where you can get latest version news, hints, tips, tricks and strategies. See the complete release notes in the book. Enjoy and we appreciate your feedback, email to support@compucram.com. Meet Bluenote Premium. With over 6,000+ high-quality assets to choose from, it's easy to create amazing designs for business cards, letterheads, envelopes, brochures, invitations, and more. Download now and start designing great looking documents today. Features: - Unlimited number of designs - Unlimited number of documents - 50+ beautiful layouts and designs - Easy to use interface - Compatibility with Photoshop, Illustrator, and InDesign What's New in Version 4.2: - Easily save your design, and share it via email - The import feature now works with layouts - Adding text and/or images to layouts now supports any layout What's New in Version 4.1: - New Navigation bar - Import/Export function for layouts has been improved - New Design Manager function - The Document Viewer feature has been improved - Compatibility with Design Manager 1.1 - compatibility with Apple Mail, Microsoft Outlook, Entourage, Thunderbird What's New in Version 4.0: - New interface and modern design - Now you can find a design you need, and create it using only 3 simple steps. - New navigation bar to make your life easier - The selection of layouts has been improved - You can now select any layout or design that has any of the layouts you

# **System Requirements For Volume Control:**

Windows 8.1 64-bit, Windows 7 32-bit or Windows 8 32-bit 2 GHz Dual Core Processor or Better 1 GB RAM 2 GB of available hard disk space 8 GB of free space (this is your game space) 15 GB of available disk space for installing the game Internet connection Other Requirements: This game is in English. Other languages are available upon request.JAY-Z has more influence in the music industry than any other individual and now

Related links:

[Portable LAVClock](https://dekeberna1983.wixsite.com/tangedete/post/portable-lavclock-crack-activation-code-with-keygen-free-for-windows-2022) [Artificial Neural Network](https://stephpampcomnie.weebly.com/uploads/1/4/1/7/141746662/artificial-neural-network.pdf) [Argopt](https://larobalthumb.weebly.com/uploads/1/4/1/7/141759485/argopt.pdf)